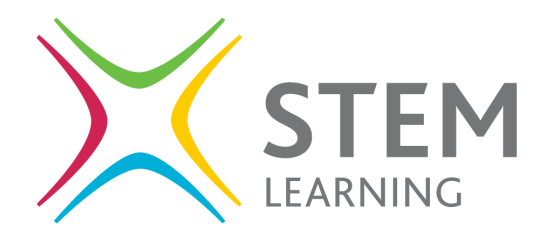

# **NE702A17 Differentiating for Learning in STEM Teaching**

## Joining the course as a group

#### **Register for the course**

- 1. Go to<https://www.futurelearn.com/courses/differentiating-for-learning-stem/3/>
- 2. Click the **Join Free** button at the top right.
- 3. If you have a FutureLearn account, click the **Sign in** link at the top of the page, else register for FutureLearn using the form provided.

#### **Post to the first course step and follow other learners**

- 1. Once the course has started, go to the first course step at <https://www.futurelearn.com/courses/differentiating-for-learning-stem/3/steps/252872>
- 2. Type a message in the comments box at the bottom of the page saying who you are, what context you work in and what you wish to get from the course, then click **Post**.
- 3. For each person in your group, find a post they have made and click the **Follow** link at the top right of their post. The link will change to say: **Following**.

### **View recent posts just from your group**

- 1. Once the course has started, go to the course content.
- 2. Click the **Activity** tab at the top of the week page.
- 3. Click the **Following** link.
- 4. Click **View conversation** on any post to access the full discussion and step.

#### **View most recent 100 posts from an individual**

- 1. Click on a learner's name in any FutureLearn comment or discussion post. This accesses their profile.
- 2. Scroll down, underneath the list of courses they are participating in you will see their most recent posts.

## Important notes about registering for courses and access to courses

- The course start date is 16 April 2018.
- The course is facilitated by the Educators and Mentors until 1 June 2018.
- If you register before the course start date, your access to the course will cease on 3 June 2018, unless you upgrade.
- If you register after the course start date, your access to the course will cease after 7 weeks from the date you registered, unless you upgrade.
- The last date you may register for the course is 1 July 2018.

Matt Cornock Online CPD Coordinator National STEM Learning Centre